## **A student's school day**

**See how your school day can unfold in Office 365 and Teams–online tools that connect you to your teacher and classmates wherever you are.**

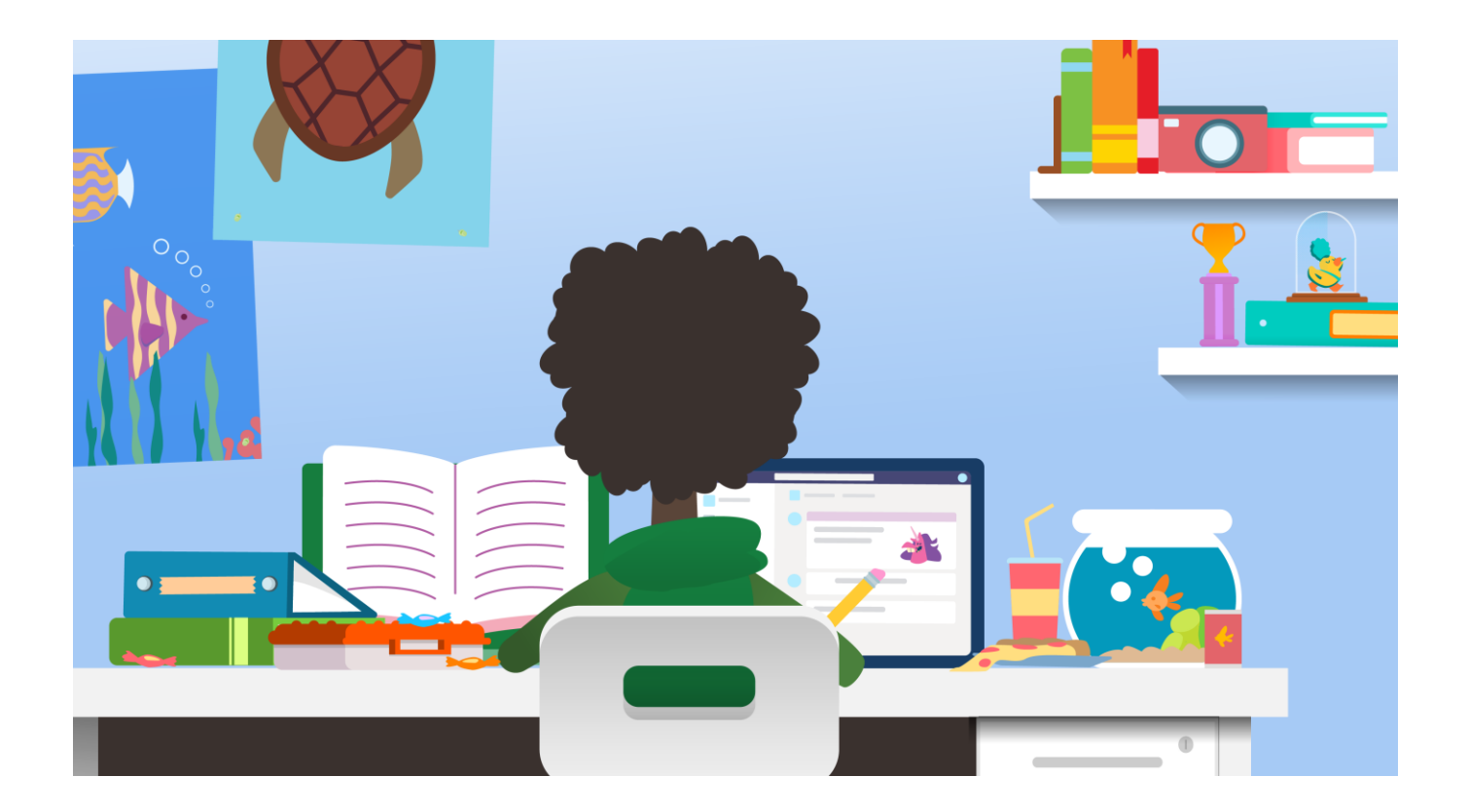

# **Check in and plan your day**

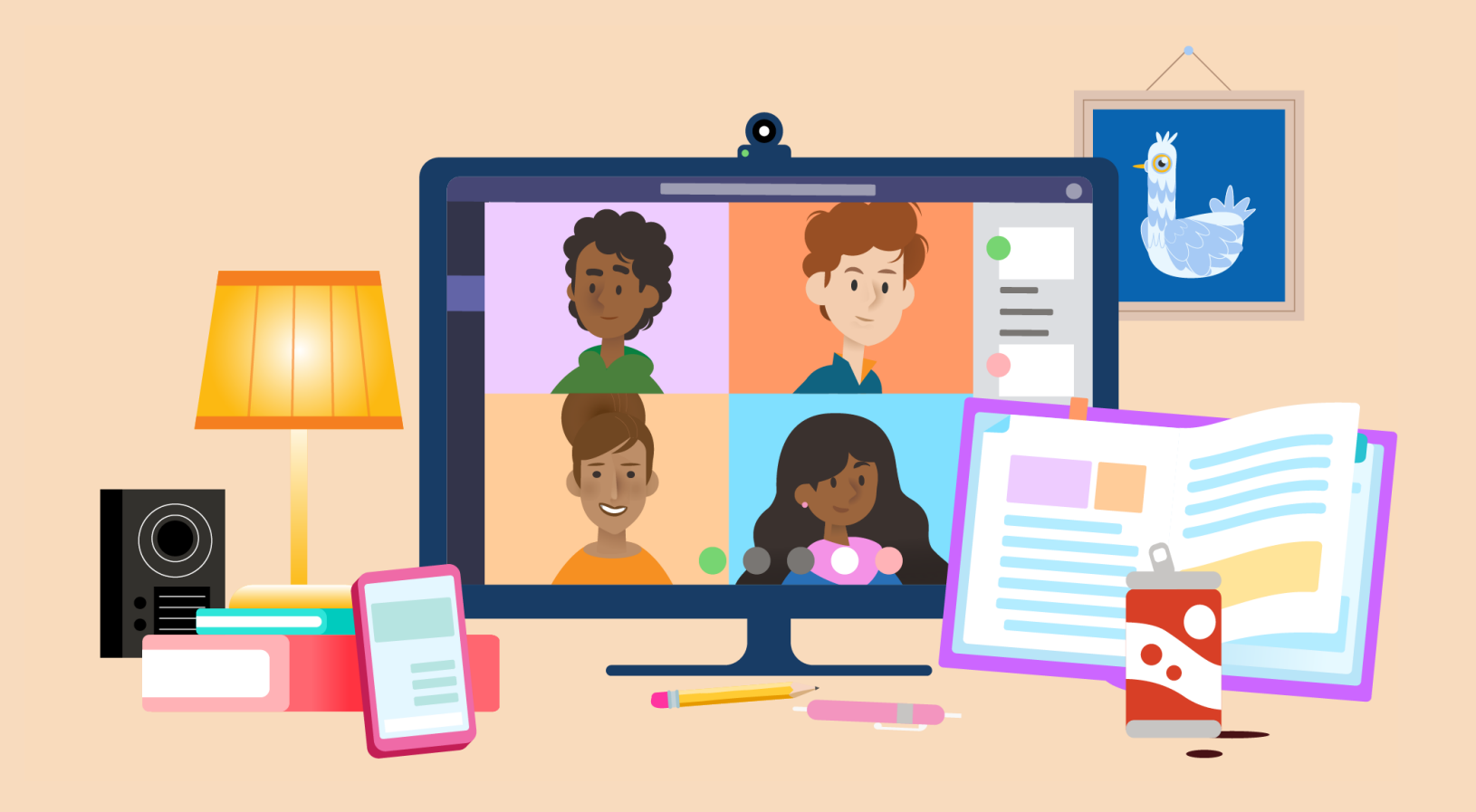

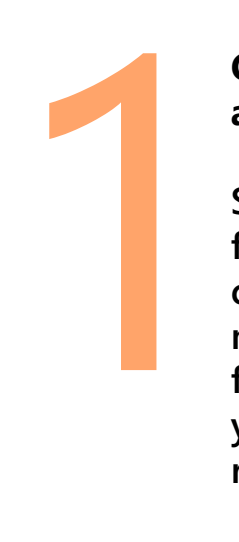

#### **Check in with your peers and classes.**

**See how everyone's doing. Look for new announcements in your classes and check your notifications. Look for questions from classmates who could use your help. Share an idea or new resource.**

#### Cara Coleman 10/25/19 11:28 PM

We will be going into a more detailed discussion on the introduction to algebra in class but for tonight, please watch this video and take notes. Write two questions you have about algebra and be prepared to discuss them tomorrow. https://youtu.be/N4nrdf0yYfM

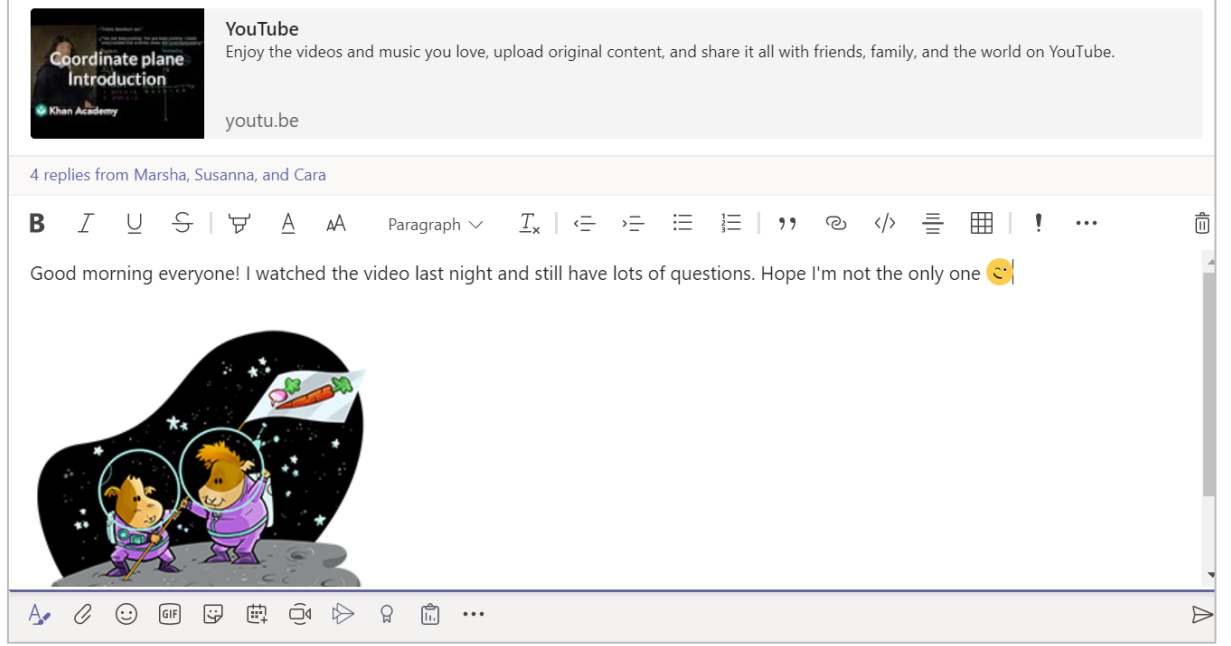

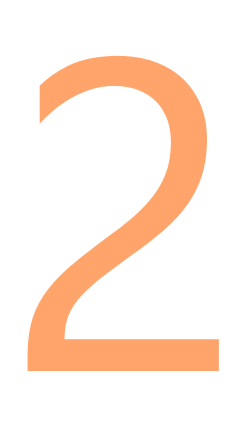

#### **View your schedule for the day.**

**Be ready for the day! Plan time for class meetings, assignments, and projects. Include breaks, stretches, physical activity, and meals.**

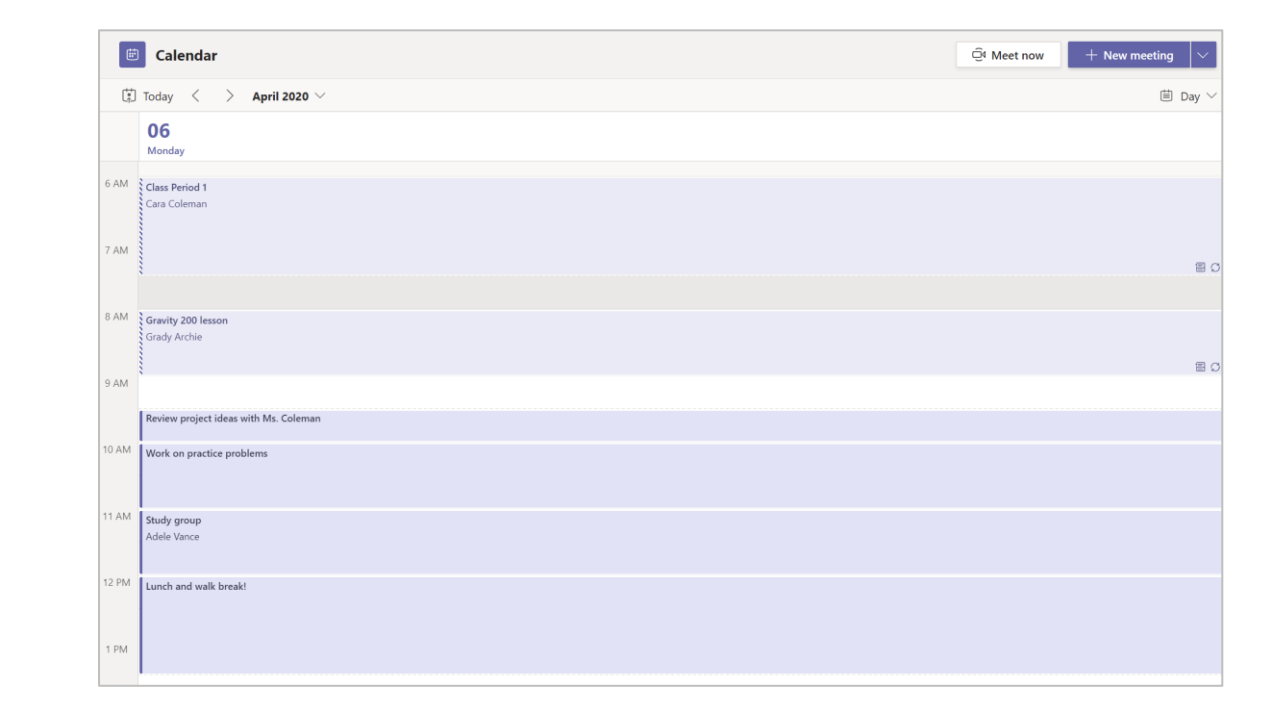

# **Work on assignments and group projects**

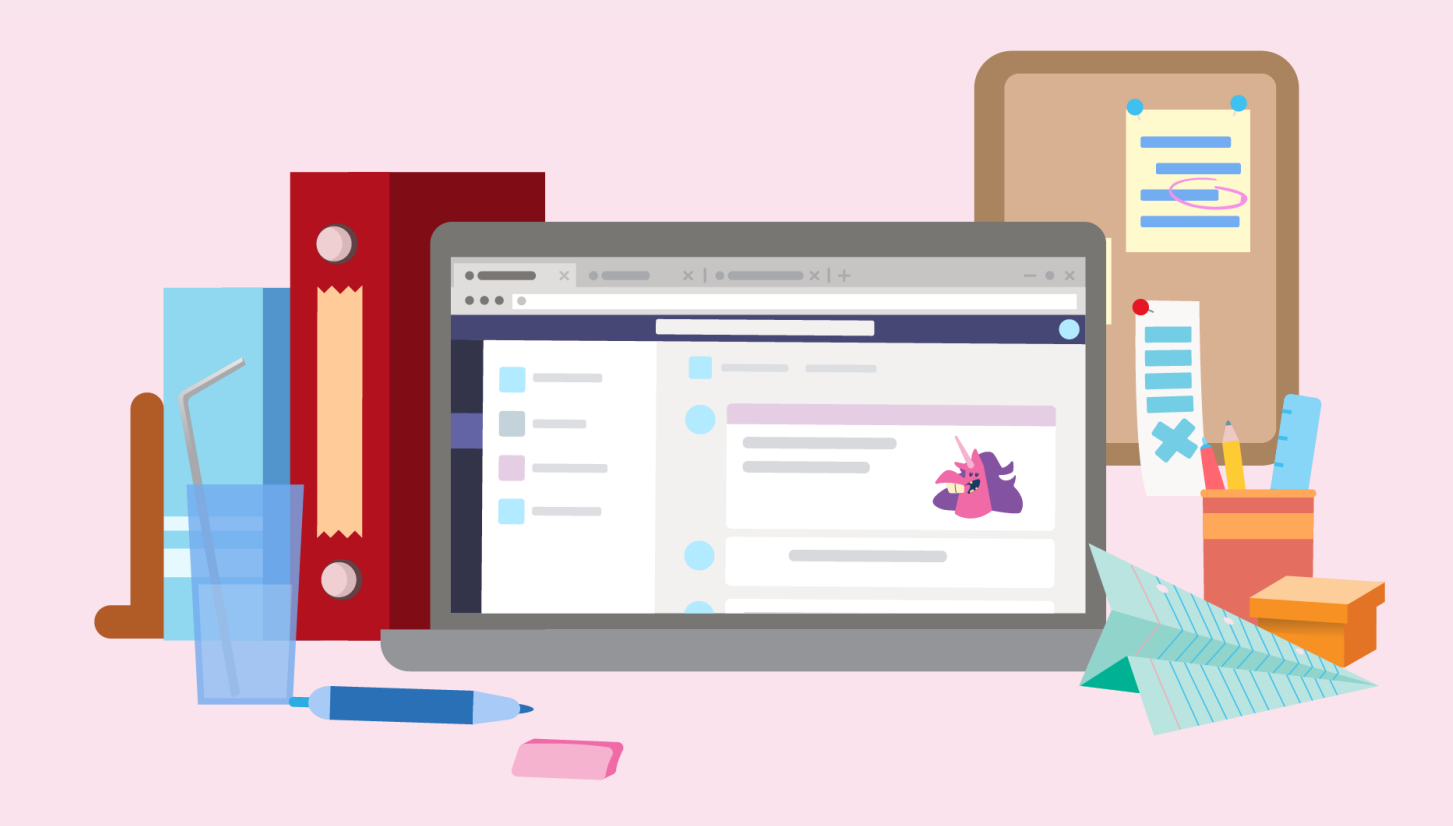

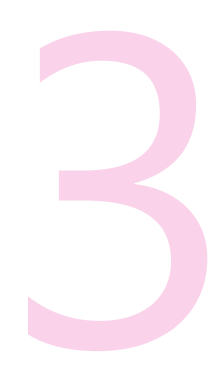

#### **Review assignment feedback and due dates.**

**Look at peer comments in collaborative documents. Read feedback from your teacher on assignments you've turned in. See what's due next.**

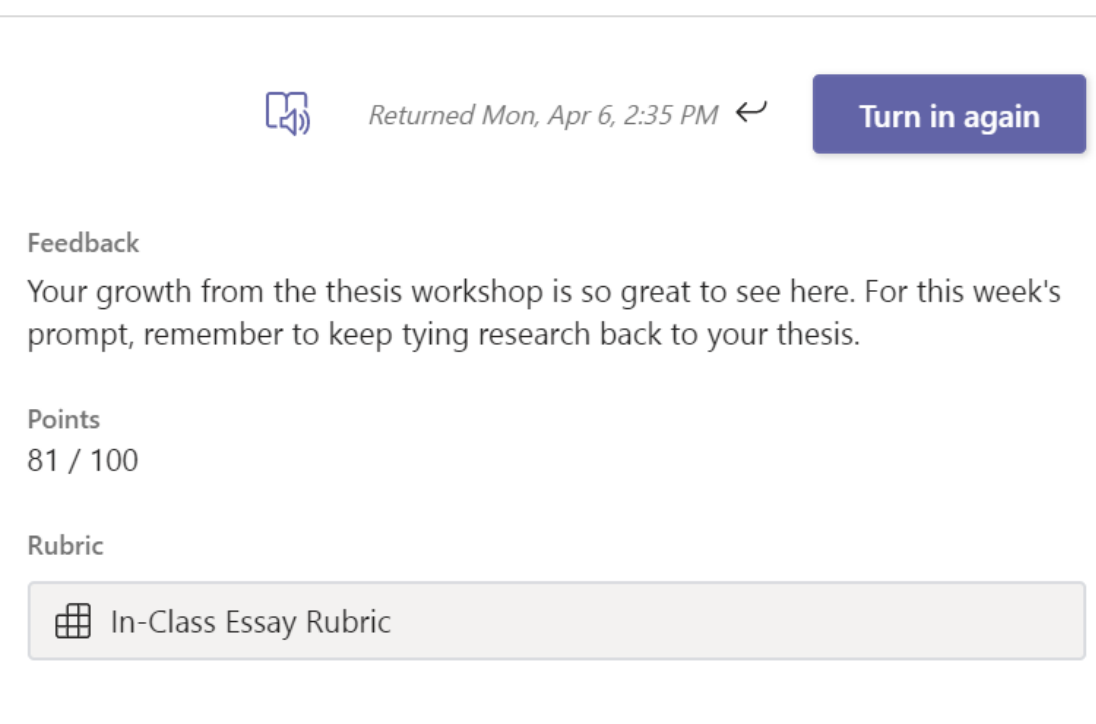

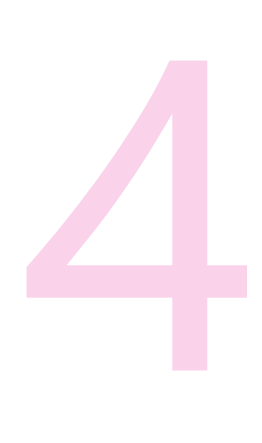

#### **Collaborate**

**Join your classmates on group projects. Chat or use @mentions in comments to stay on the same page as you work. Share helpful research.**

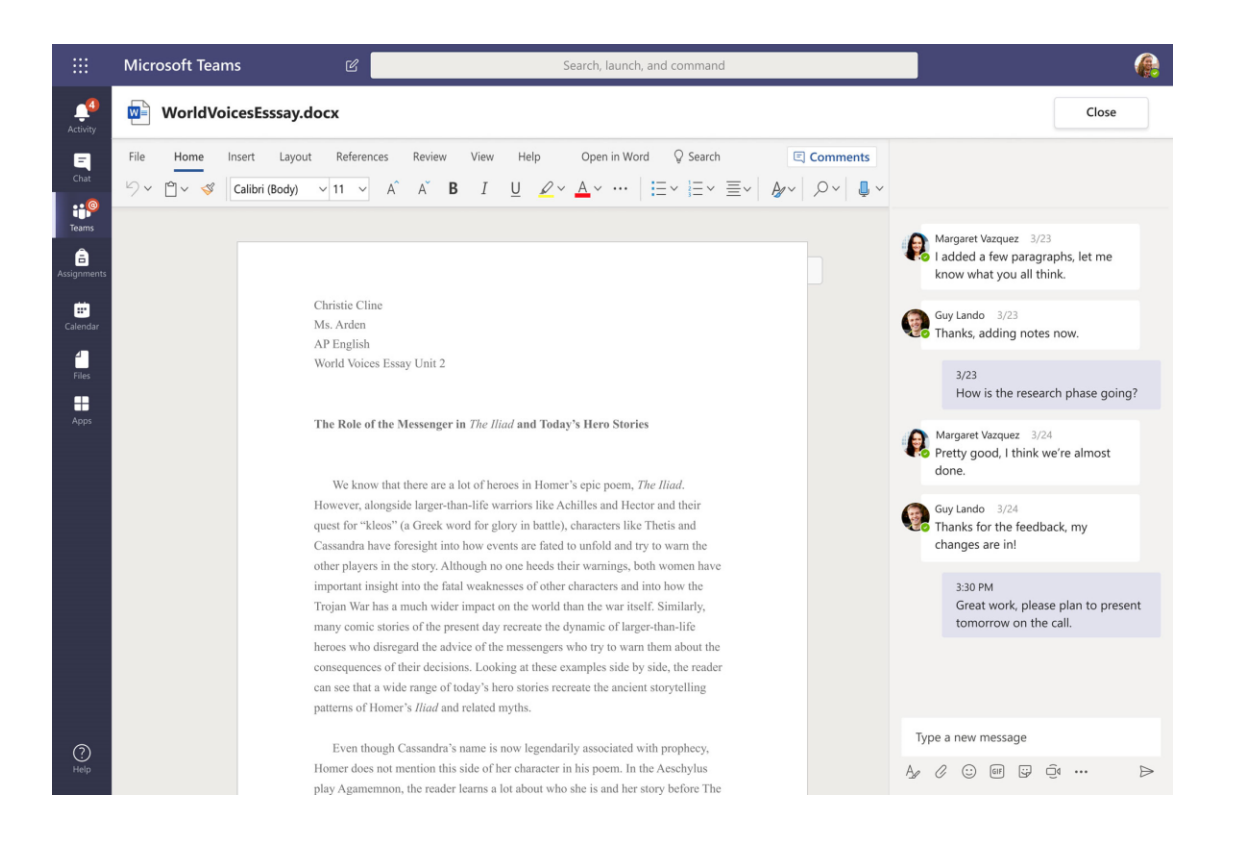

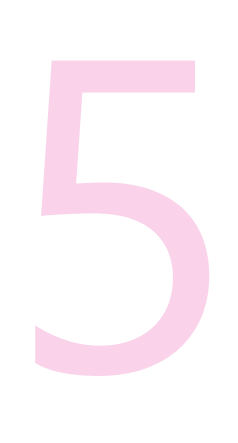

#### **Join a live class session.**

**When a live class is meeting, be prepared to participate in the meeting chat through voice or video. Check your connection, camera, and microphone, and reduce distraction in the room so you can focus on people in the call.**

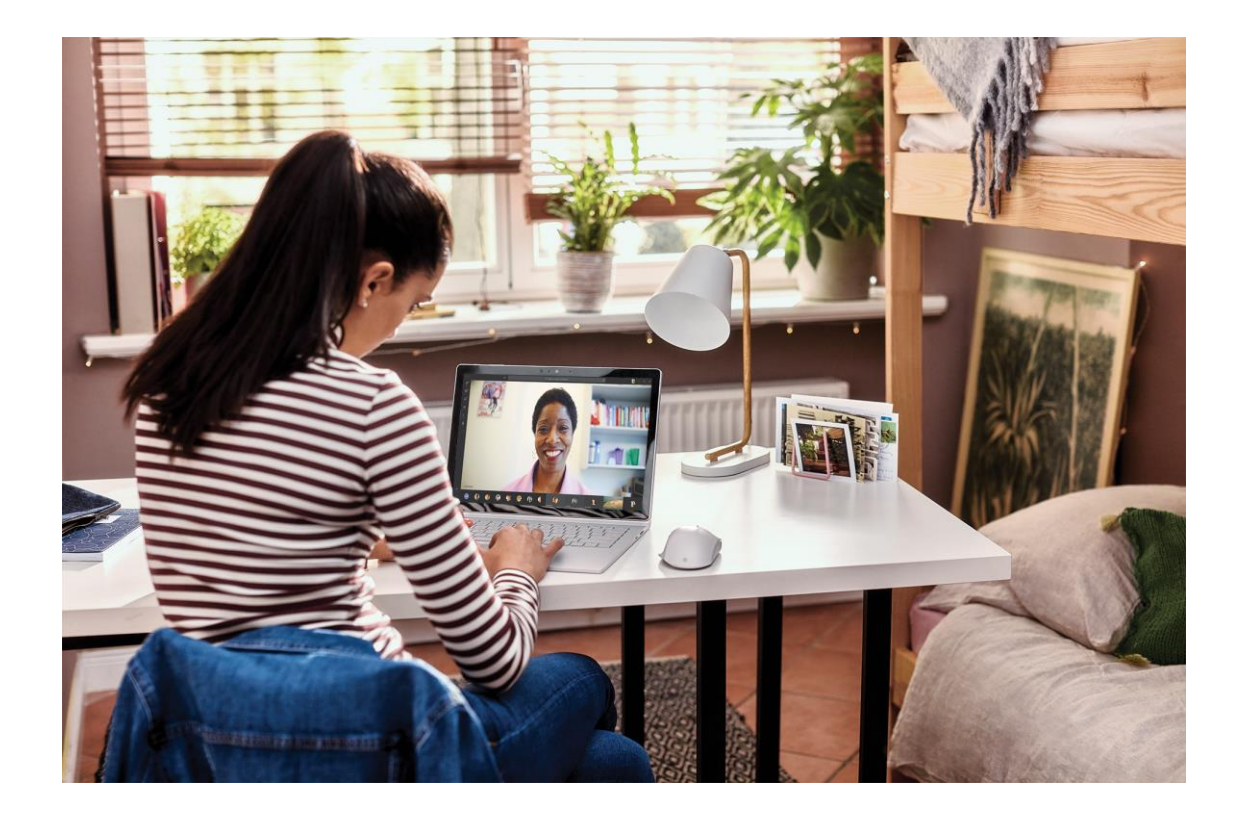

# **Reflect and rest**

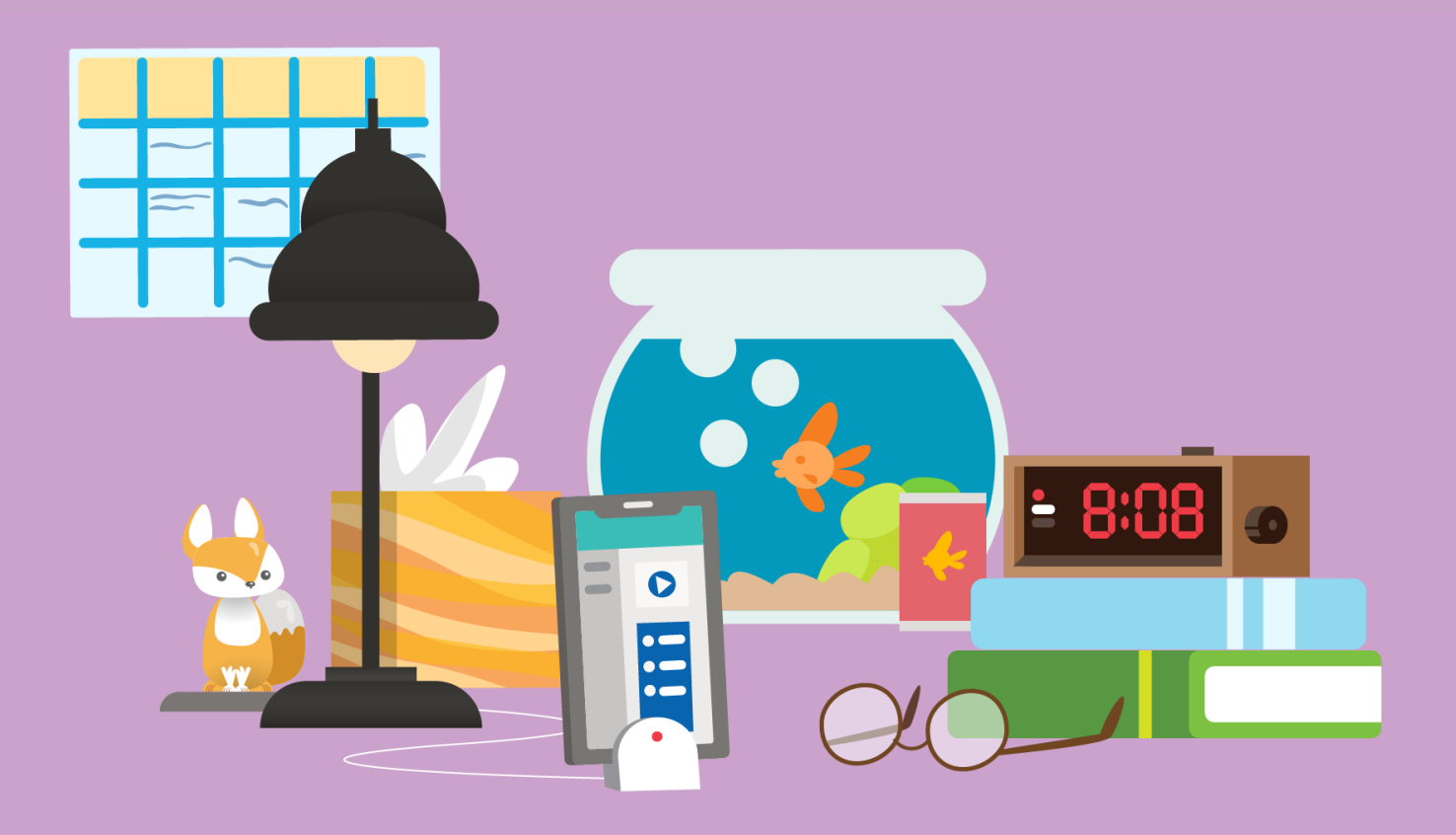

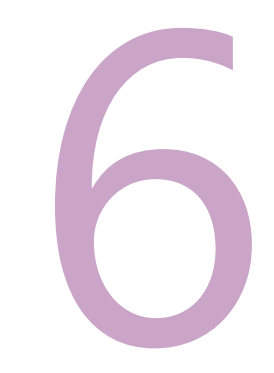

#### **See what you've learned.**

**Use practice quizzes in Forms to self-assess.**

### Practice Math Quiz Hi Adele, when you submit this form, the owner will be able to see your name and email address. 1. Solve for x Co  $x^2 + 1 = 1$  $\bigcirc$   $x=5$  $\bullet$   $x = -1$

 $\bigcirc$   $x=0$  $\bigcirc$   $x = -3$ 2. Solve for x  $x^2 + 8 = 3$  $\bigcirc x \in R$  $\bigcirc$   $\emptyset$ 

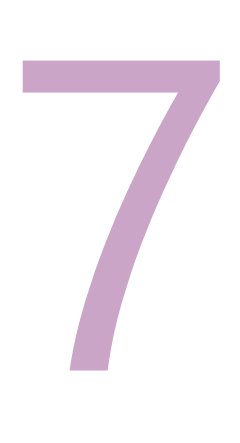

**Rest and give your brain a break! You did a great job today.**

**Your learning is a superpower that starts and ends with YOU! Remember to take time for all parts of your life.**

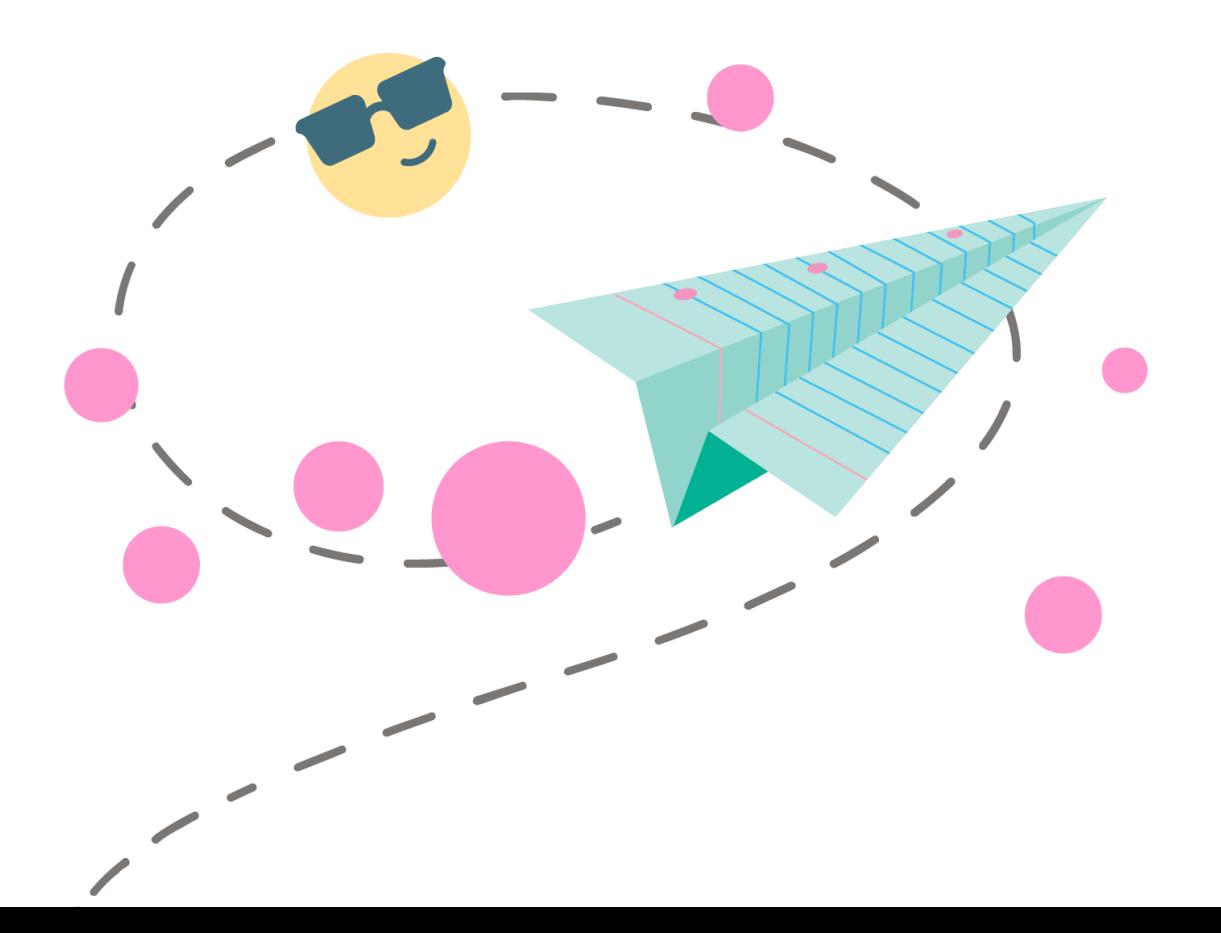

**Day-in-the-life for distance learning | A student's school day**

#### **Learn more:**

**Remote learning with Office 365**

[Resources for students](https://support.office.com/article/eea3ee92-ba42-4217-90d4-155f9a5477e4)

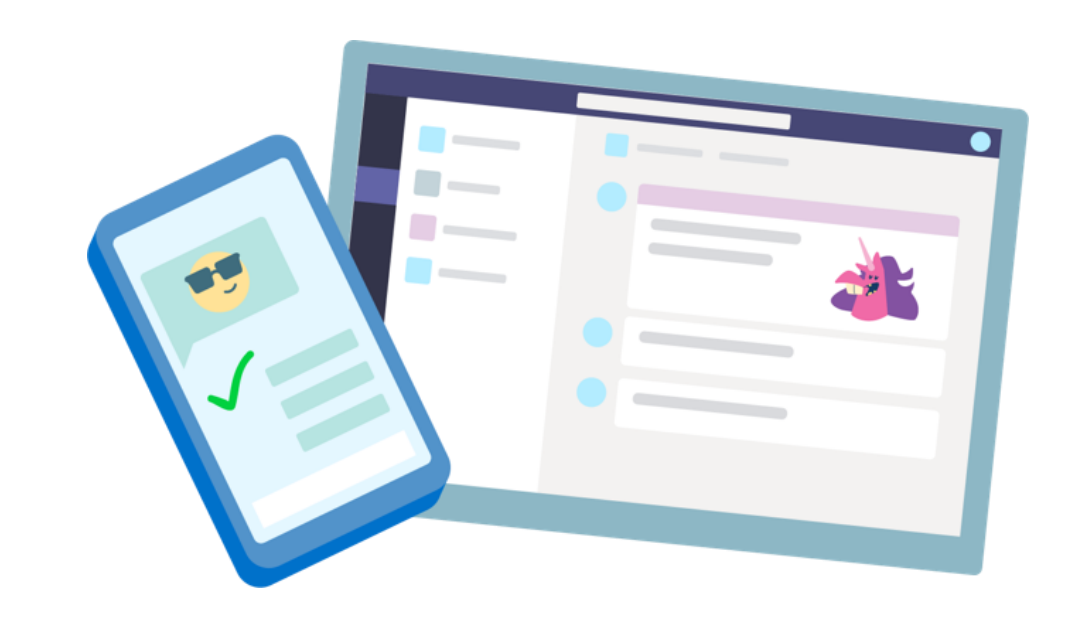